# 自信を持って Apacheを操るために 内部構造からたどるWebサーバ設定のキモ

1

Copyright(C) Hiroyuki OYAMA. Japan. All rights reserved.

本テキストに関するご質問、その他ご用命については

小山浩之 <oyama@module.jp> http://module.jp/ までご連絡ください。

- マニュアルは最低1回、目を通す
- 設定ファイルはコンテキストを意識する
- まずデフォルトのhttpd.confを捨てる
- Apacheは"モジュール"が命

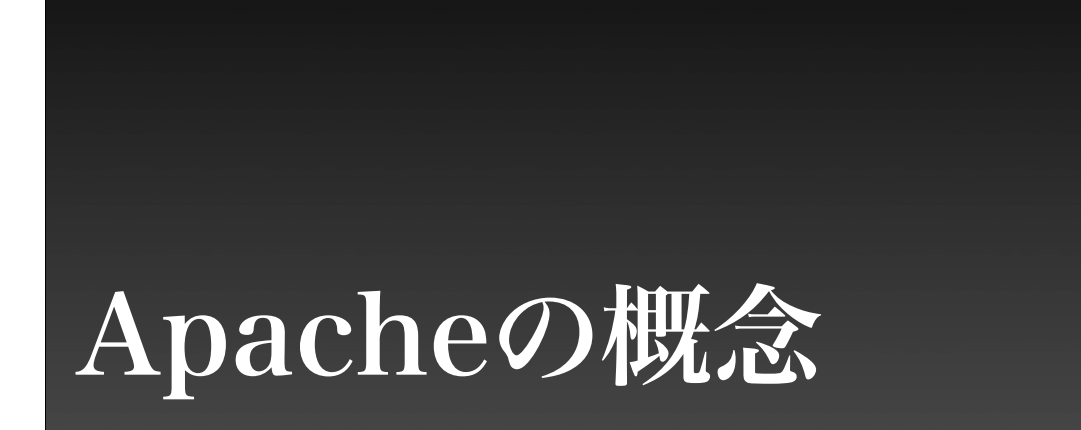

 $#!$ 

#### Apache 1.3.x

- 基本的にバグフィックスのみ
- 新機能の追加は(基本的に)行わない
- 枯れたソフトウェアでセキュリティホー ルも少ない

## Apache 2.0.x

- より多機能化
	- 新機能の追加
	- モジュール化の徹底
- "基本的には"1.3.xと大きな違いは無い

#7

#6

## Apache 2.2.0

- 2005年12月現在の最新安定板
- 基本的な構造は2.0.xと同じ
- 更に多機能化
	- proxyベースのロードバランサ
	- AJP13サポート
	- キャッシュ
- 認証・承認系アーキテクチャの刷新

! #8 7

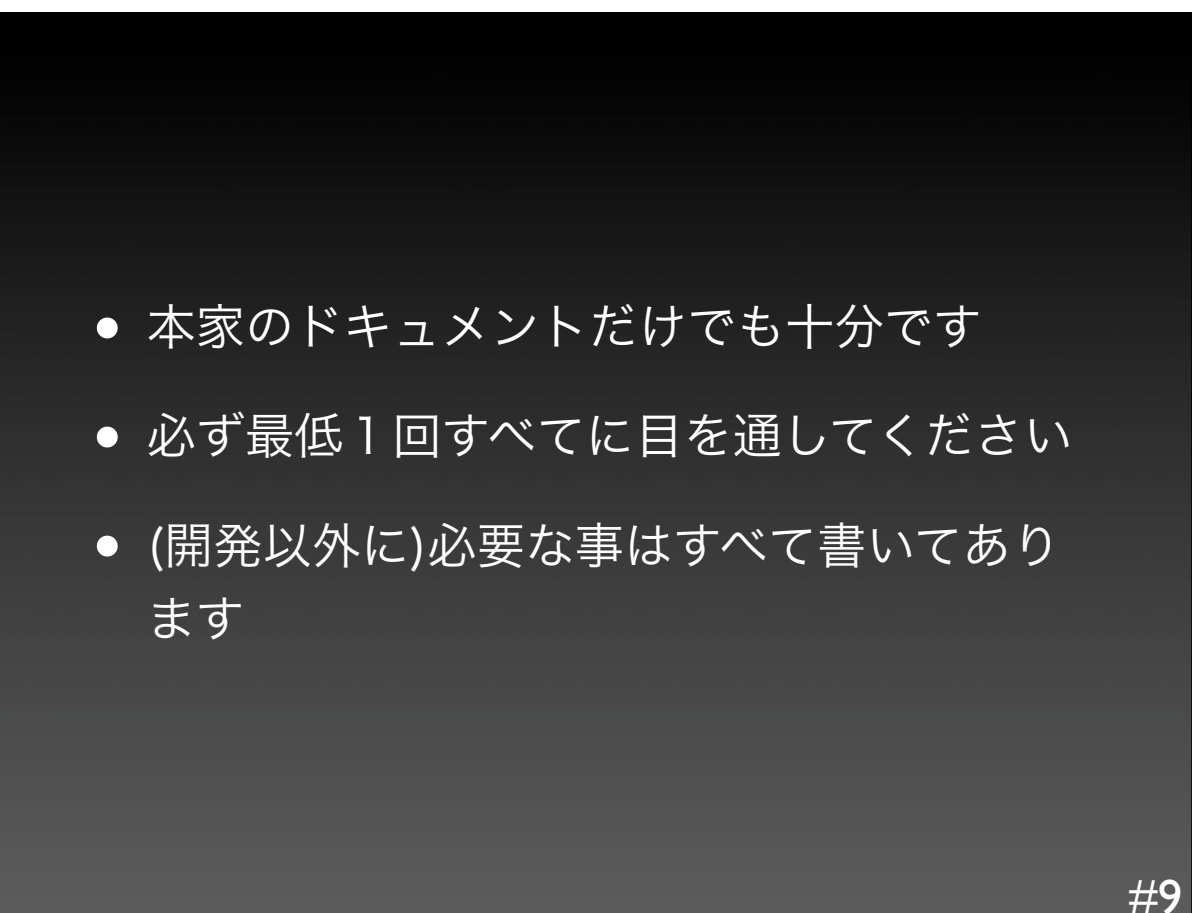

#### Apacheの仕事は...

- リクエストを受け付ける
- コンテンツにマッピングする
- アクセスの可否を制御する
- コンテンツを配信する
- 作業内容の記録(ログ)

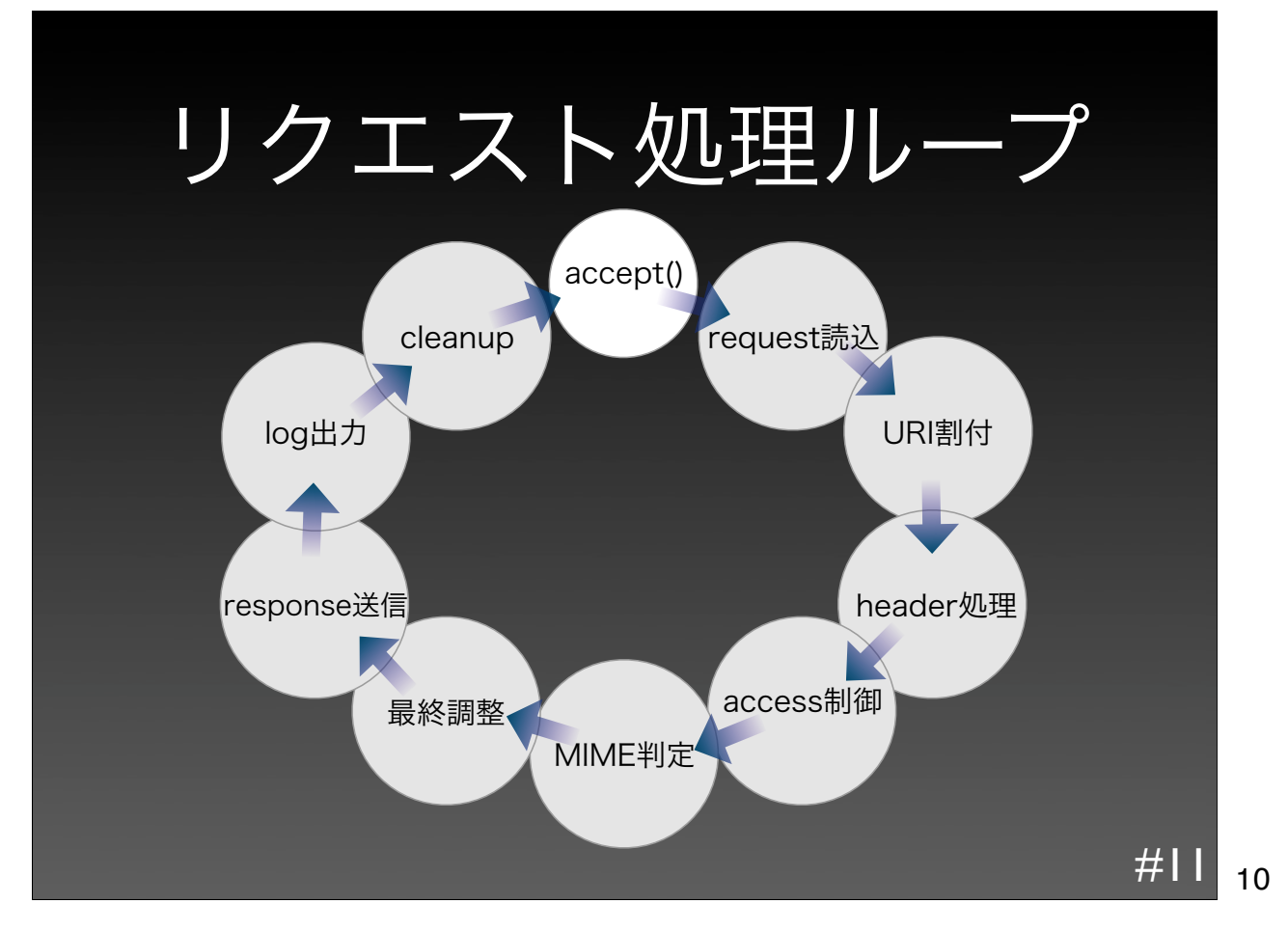

- 一つのリクエスト毎に、リクエスト処理ループ を実行する
- リクエスト処理中はプロセス/スレッドが占有さ れる
- ループ中の処理内容はURIによって変化する
- ループ中の処理内容は組み込んでいるモジュー ルによって変化する

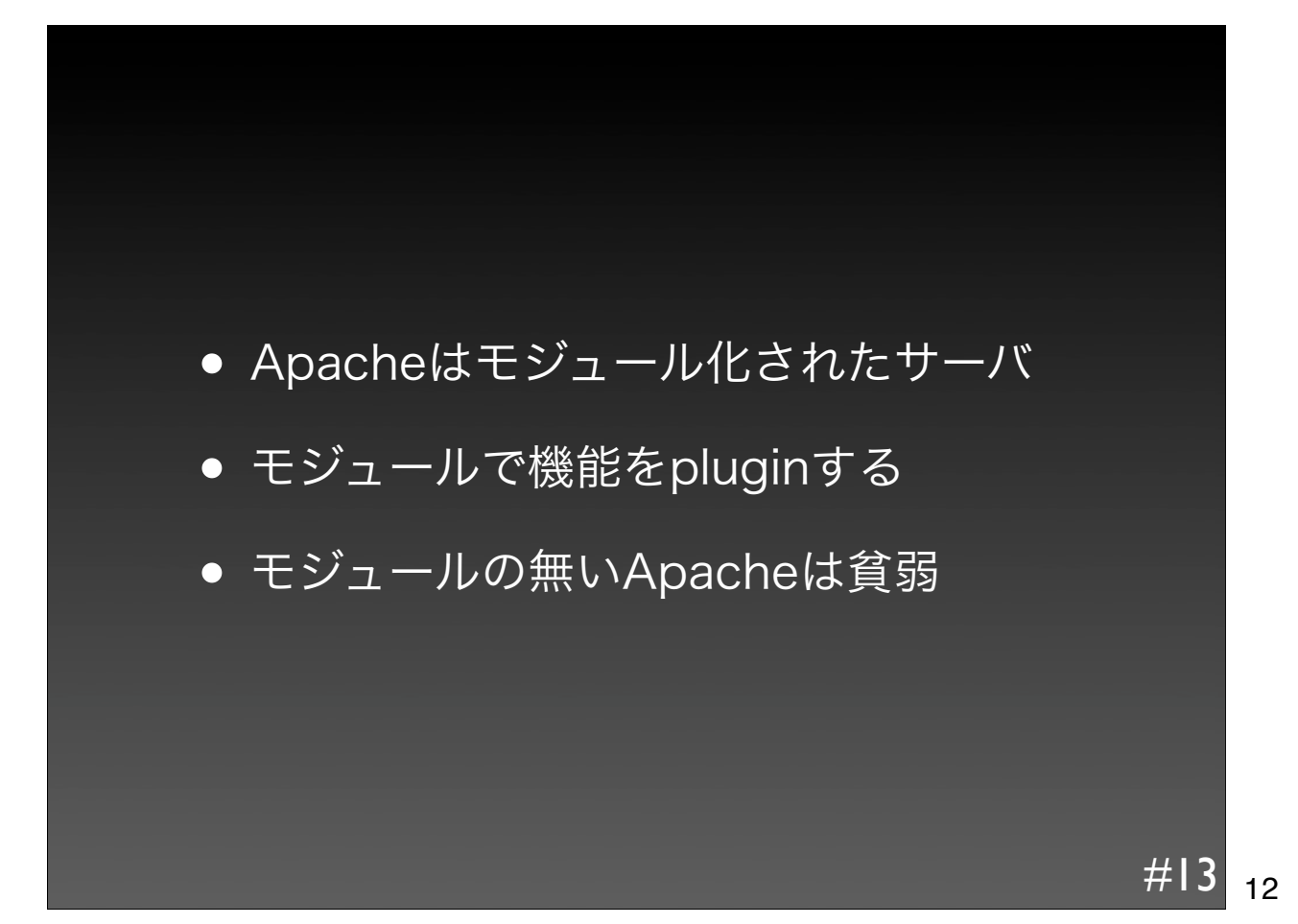

## モジュールの機能

- アクセス制御
- ユーザ認証
- ログの出力
- 動的なコンテンツの配信
- Proxy

その他、ほぼ全ての機能がモジュールによるもの

 $#14$ 13

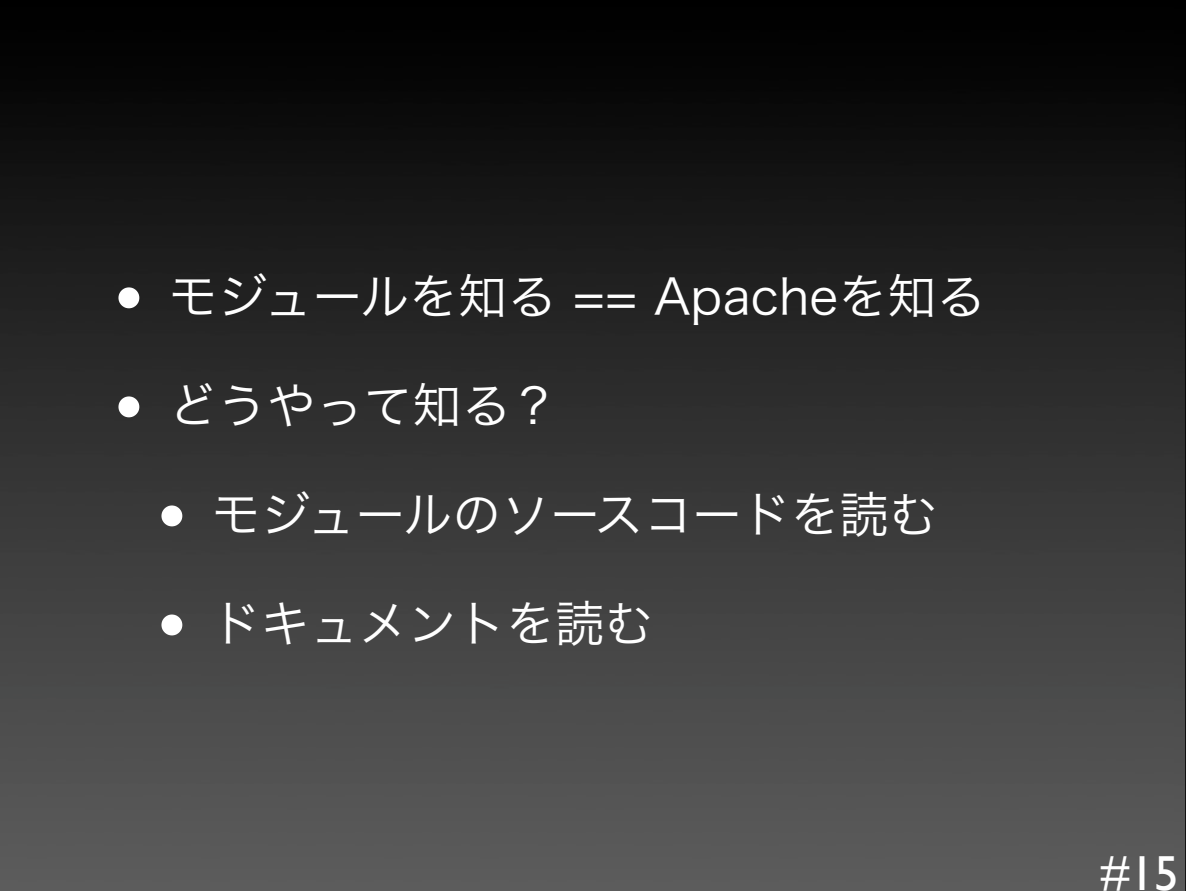

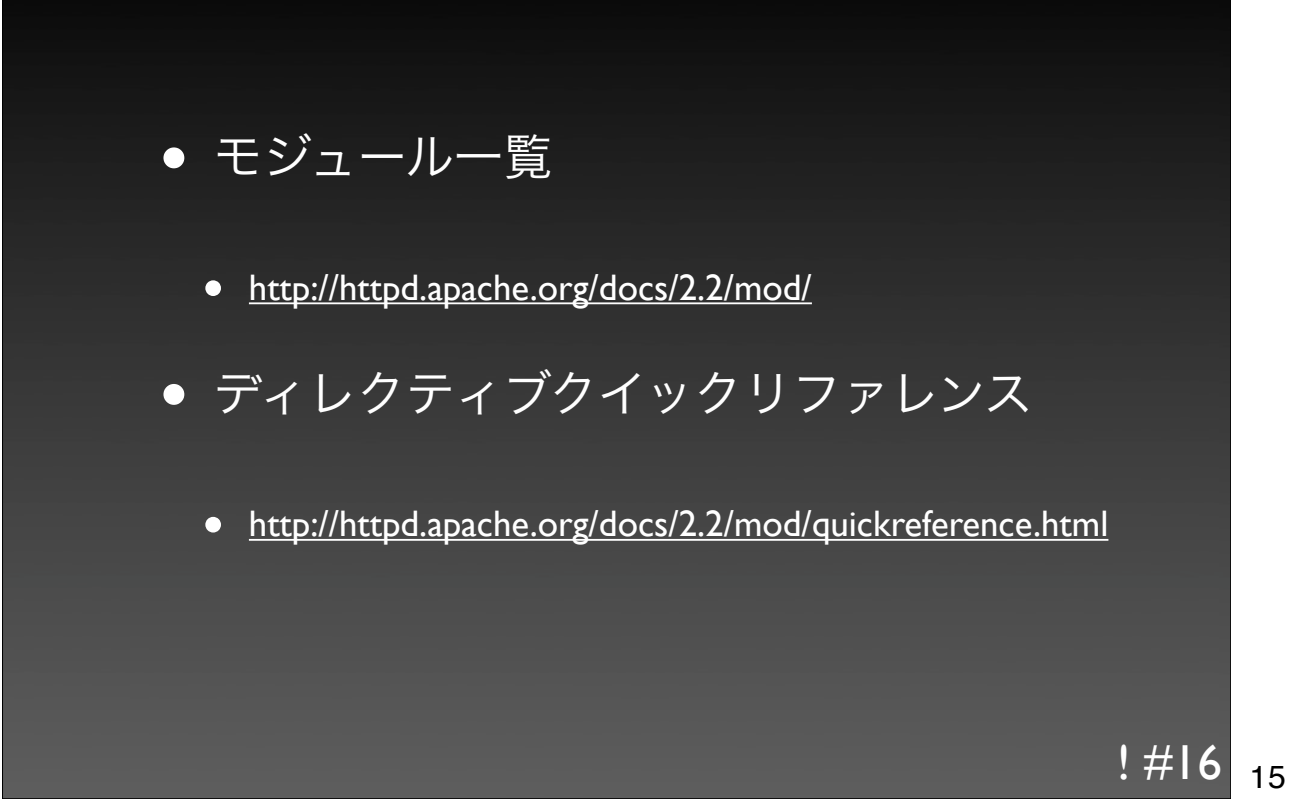

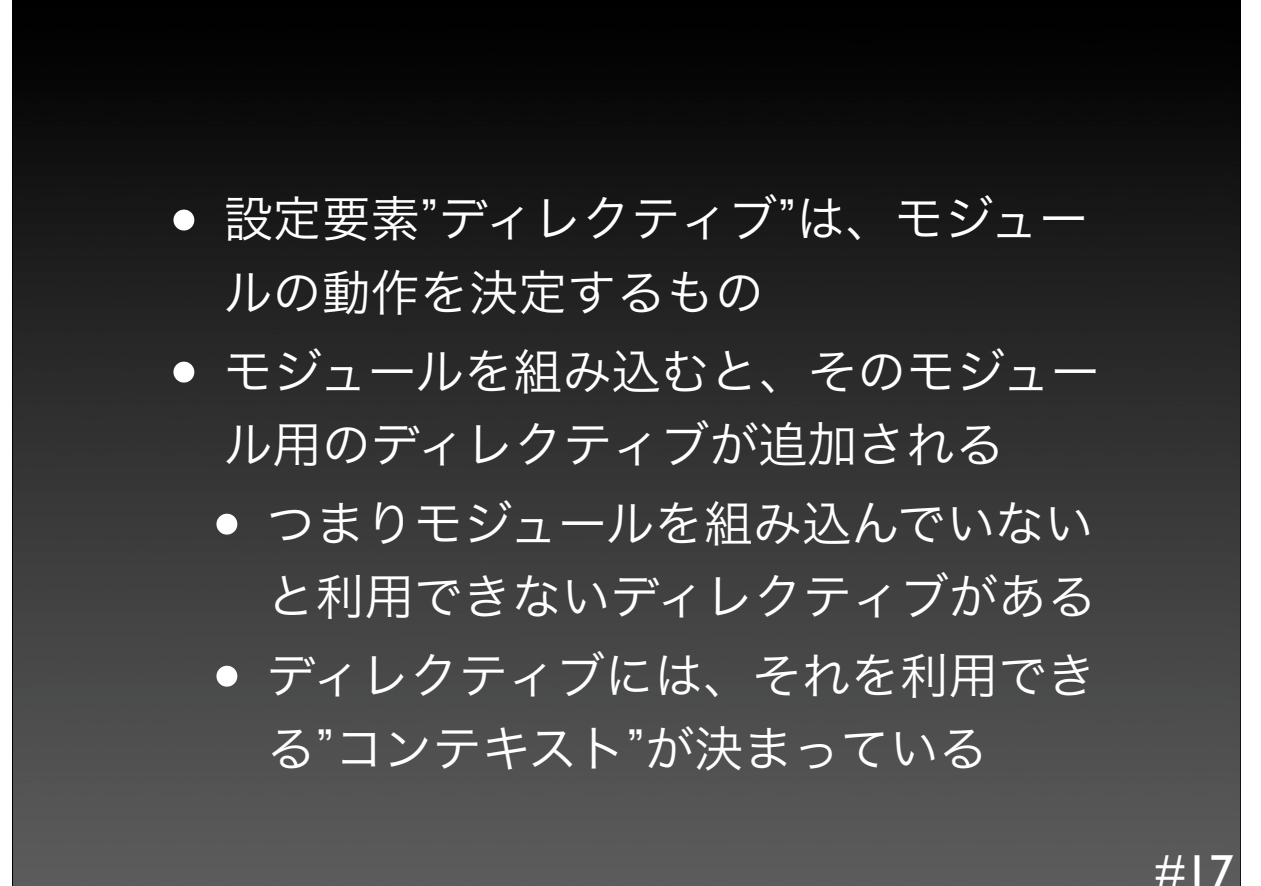

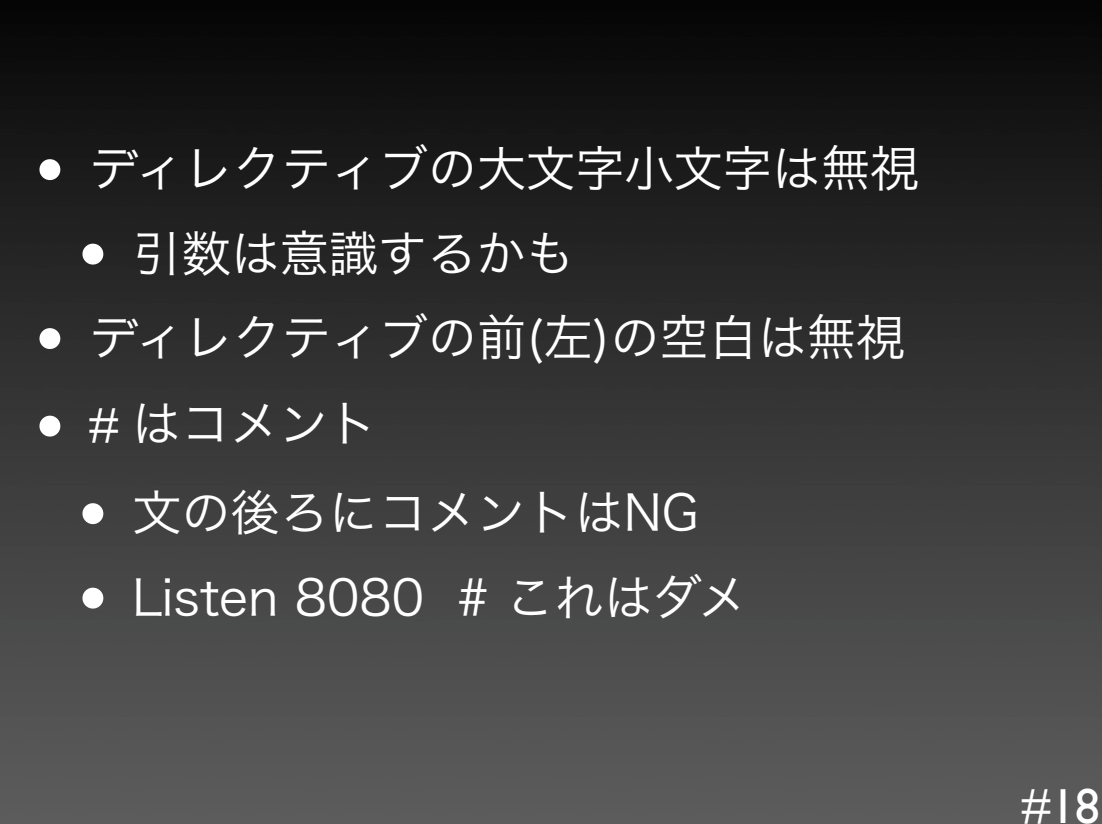

## コンテキスト?

- サーバ設定ファイル
	- httpd.conf
- バーチャルホスト
	- <VirtualHost>
- ディレクトリ
	- <Directory>, <Location>, <Files>
- .htaccess

1: Listen 80<br>2: ServerRoo 2: ServerRoot /var/www<br>3: DocumentRoot /var/w DocumentRoot /var/www/htdocs 4: 5: User nobody 6: Group nobody  $\sim\sim\sim$ 17: MaxRequestsPerChild 0 18: ErrorLog logs/error\_log 19: 20: <Directory /><br>21: 0ptions F 21: Options FollowSymLinks<br>22: AllowOverride None AllowOverride None 23: </Directory> サーバ設定 ディレクトリ

19

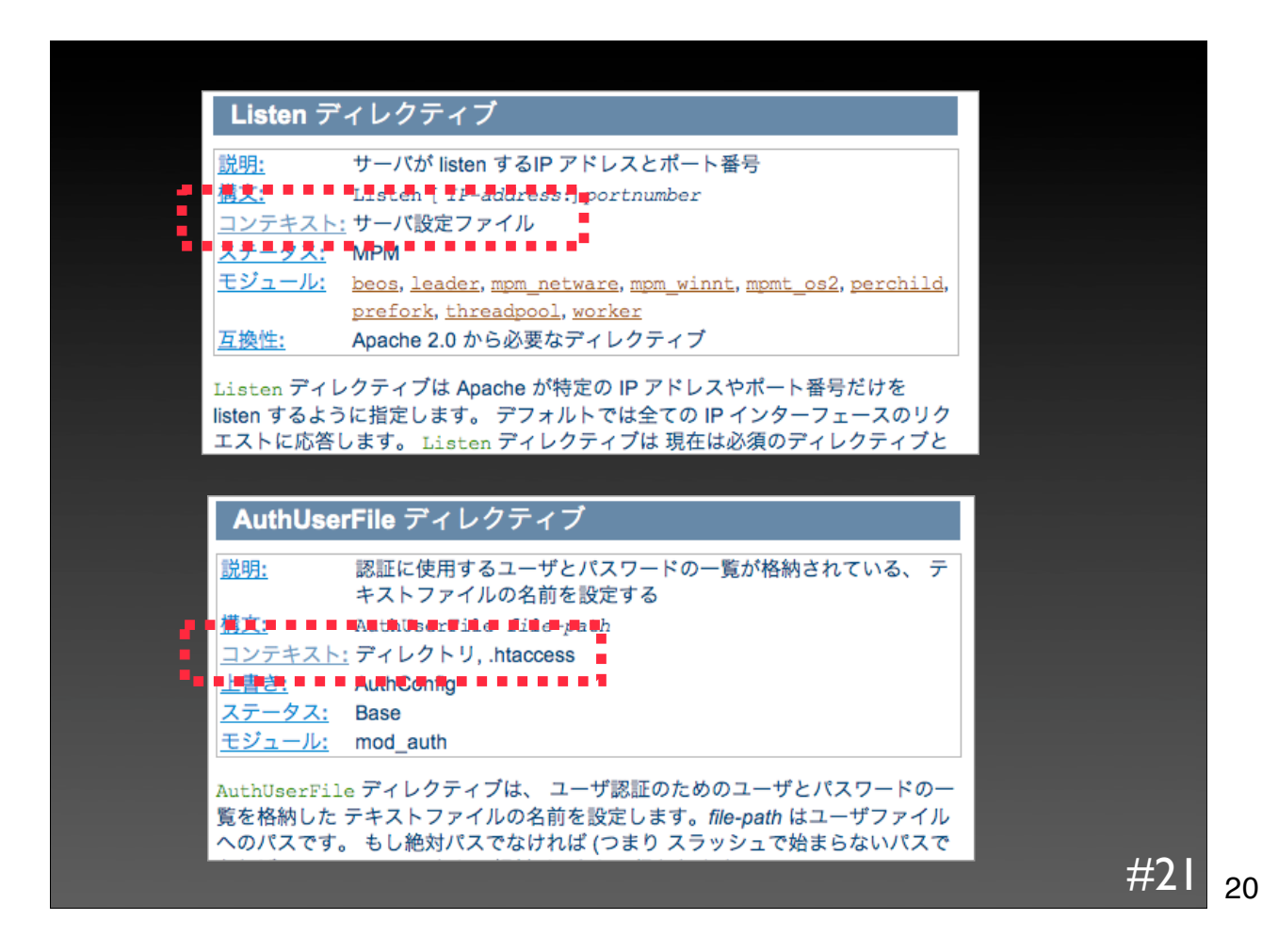

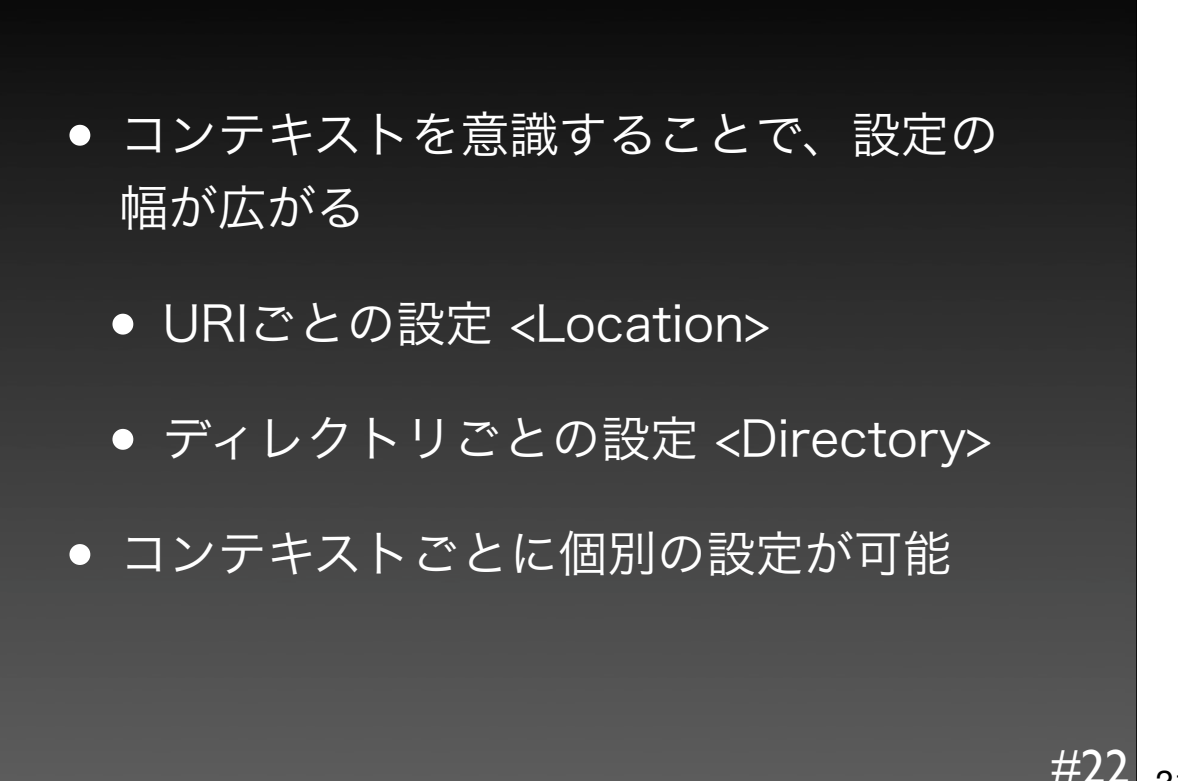

- <Directory>, <DirectoryMatch>
- <Location>, <LocationMatch>
- <Files>, <FilesMatch>
- <VirtualHost>
- <IfModule>

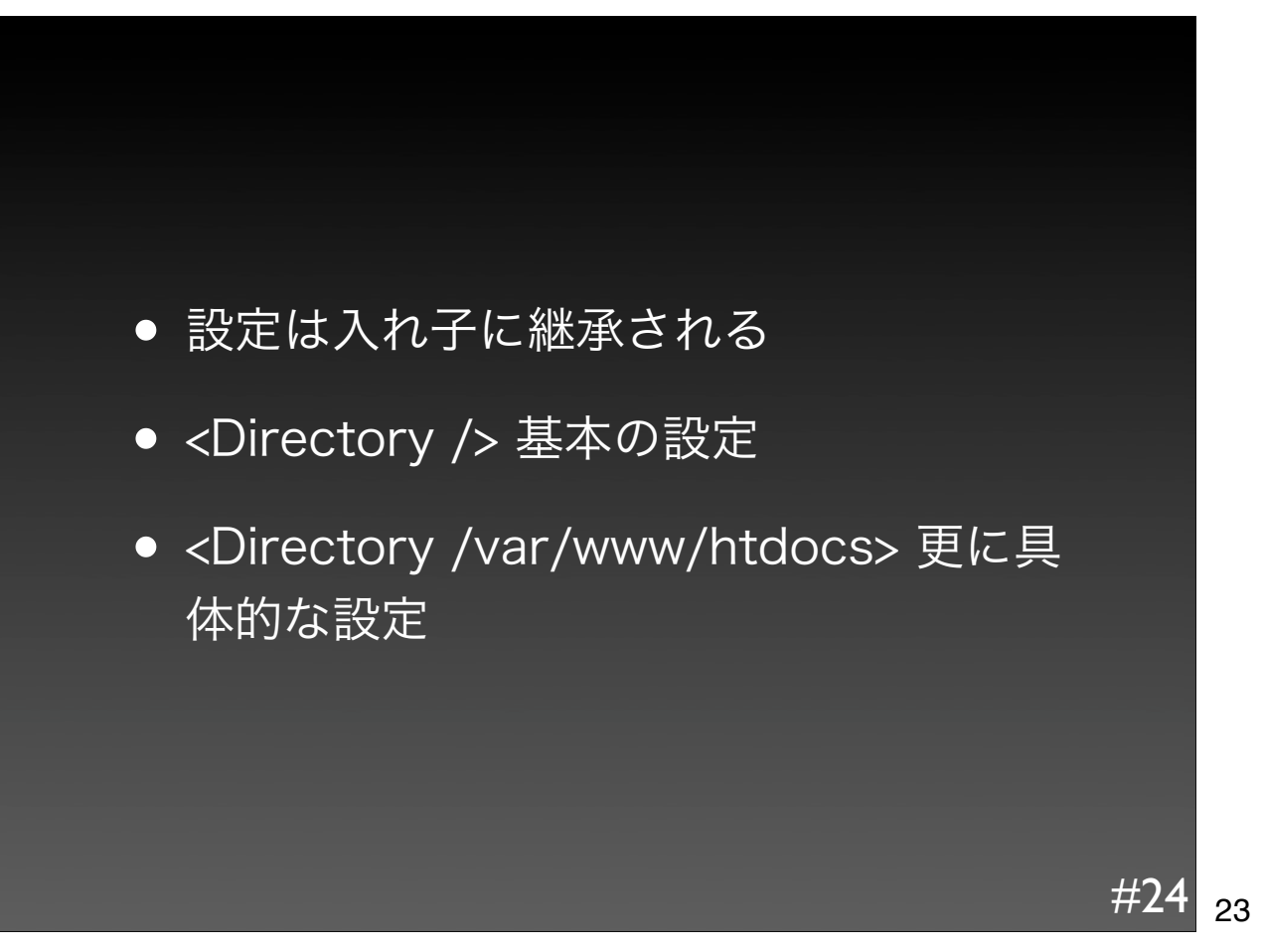

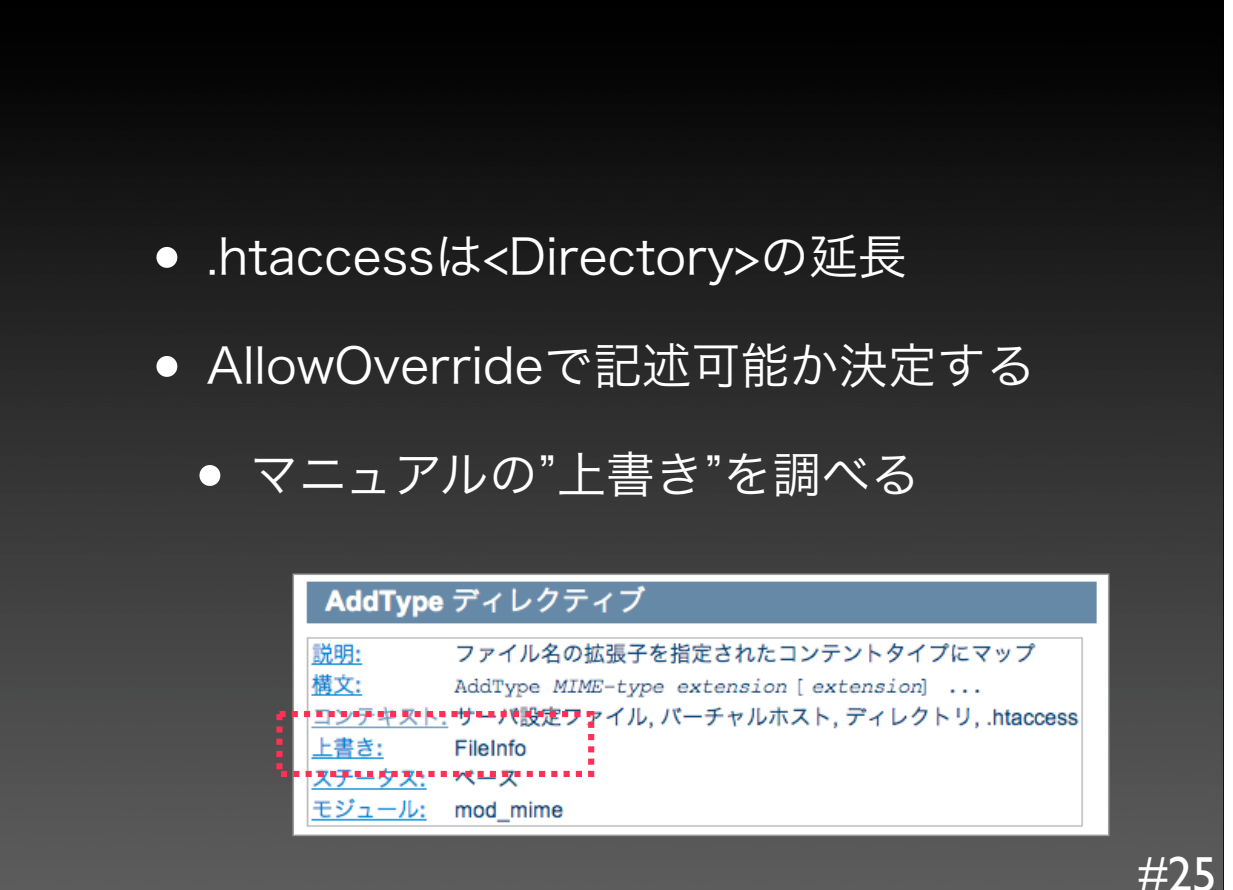

- ちょっと違うもの<IfModule ...>
- 指定したモジュールが組み込まれている場合 にのみ評価される
	- <IfModule proxy\_module>...</IfModule>
	- <IfModule mod\_proxy.c>...</IfModule>
- 構成の違う複数のApacheを、一つの httpd.confで管理したい場合などに便利
	- 実際はIncludeを使った方が便利かも?

+

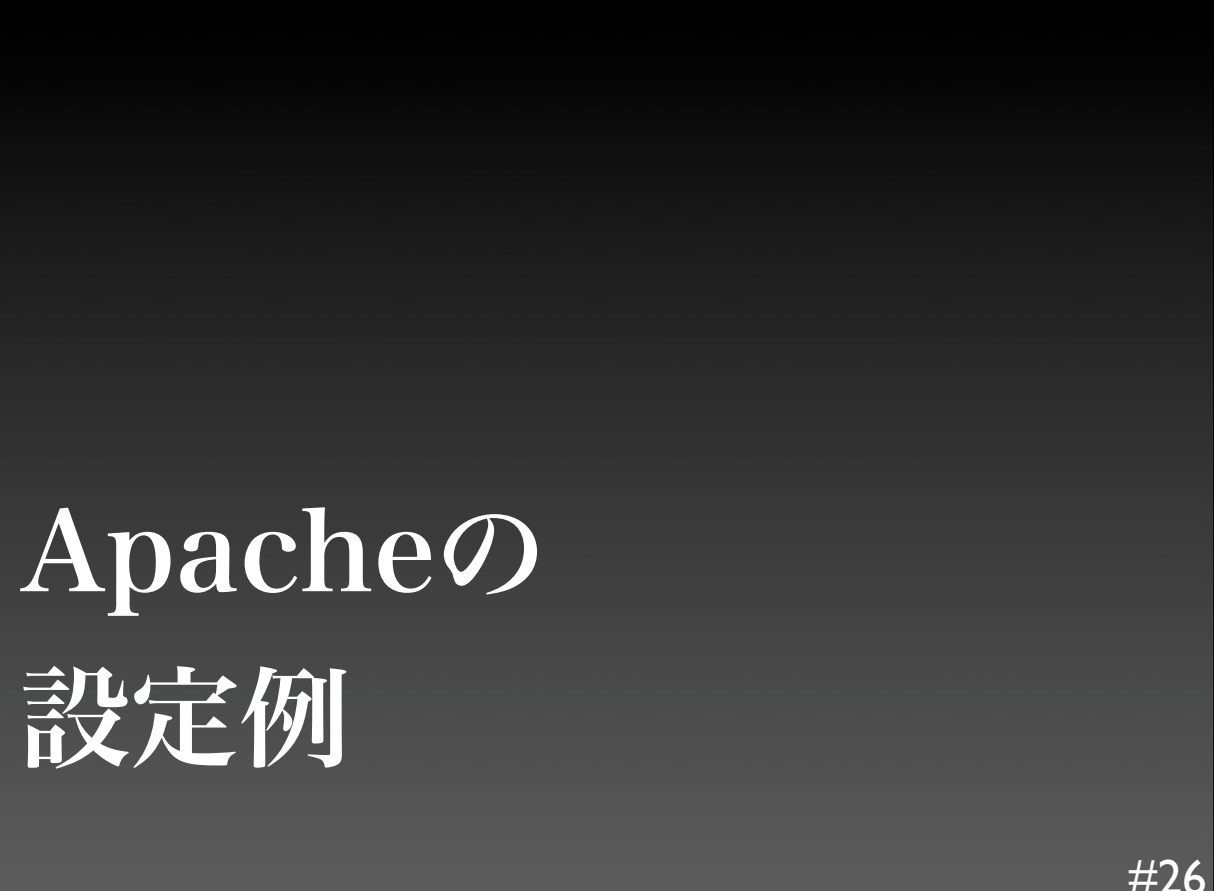

## 1.3 & 2.0の設定

• デフォルトのhttpd.confは捨てる

- 理解・運用の妨げ
- 冗長な記述
- 使わないパラメータ
- highperformance.confから始める

27

! #27

- highperformance.confは...
	- わずか70行 (httpd.confは1,070行)
	- わずか15の設定
	- 設定の土台として最適
		- 肉付けは必要

# cp highperformance.conf httpd.conf

28

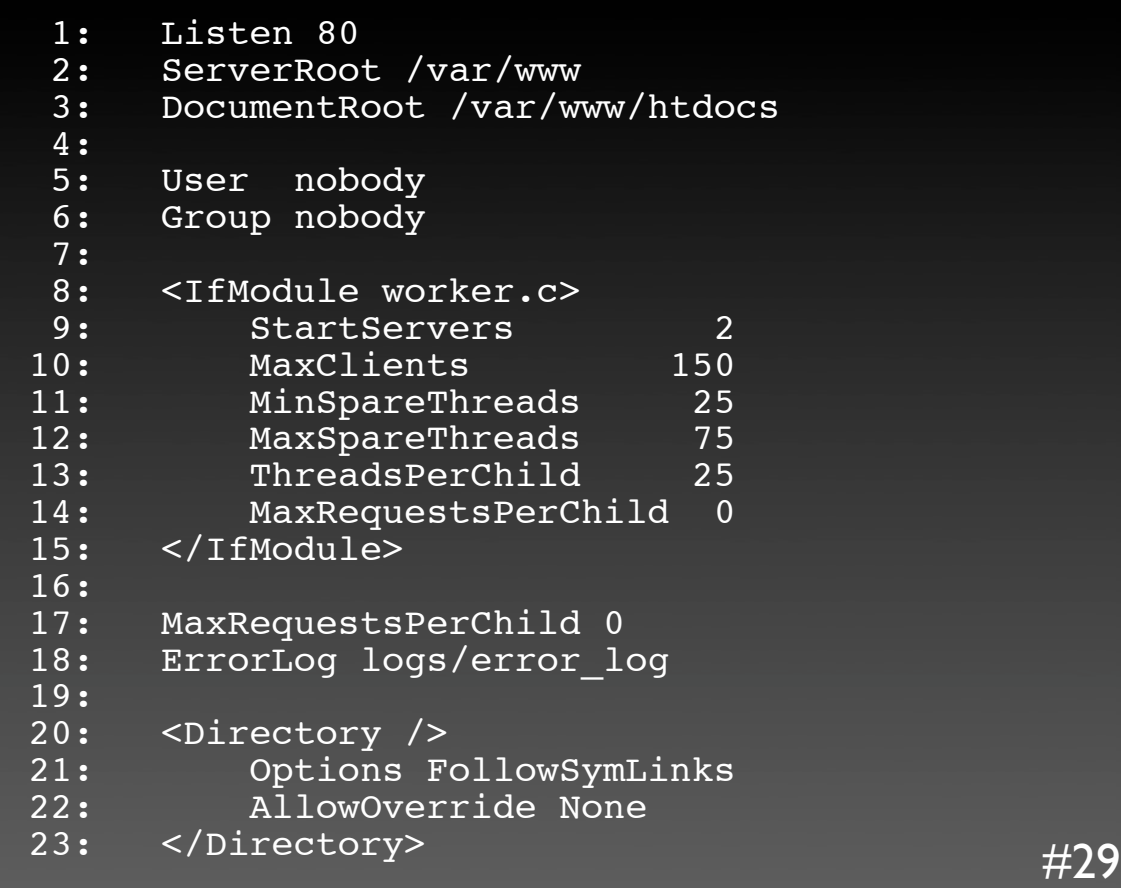

#### 2.2の設定

- デフォルトのhttpd.confが大幅に簡素化
	- 補助的な設定は conf/extra<sup>/\*</sup>.conf へ
- とはいえ基本は一緒で「いったん全部消す」
	- もしくはコメントを全削除

+

## 2.0から2.2の移行

- 基本的にそのまま移行可能
	- 2.0のモジュールは2.2でも動作する
	- httpd.confも流用可能
- mod\_accessモジュールの廃止 (mod\_authz\_host)
	- configureのオプションとLoadModule<sup>の</sup> 引数が変わった

31

+

## 足りないものは?

- アクセスログ
- ディレクトリへのアクセス時の配慮
- 問題のあるクライアントへの配慮

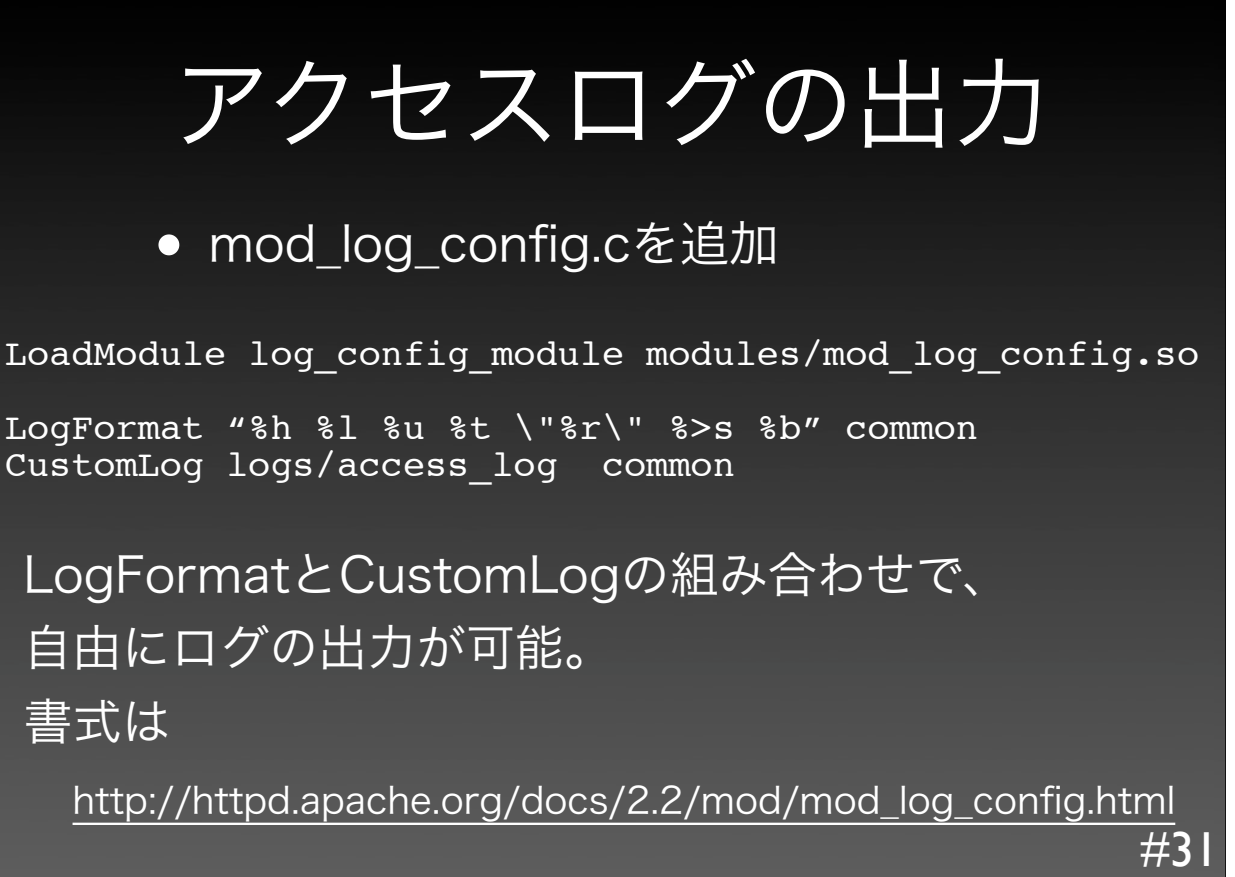

33

ディレクトリの配慮 LoadModule dir\_module modules/mod\_dir.so DirectoryIndex index.html mod dir.cが無いとディレクトリへのアクセスを、自 動的にindex.htmlに割り振る機能が働かない。 ● mod dir.cを追加

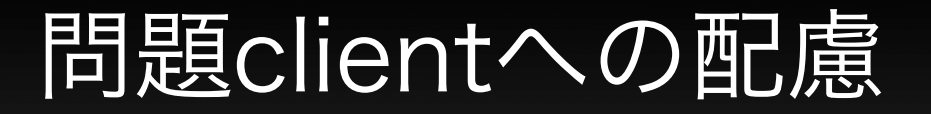

#### ● mod\_setenvif.cを組み込む

LoadModule setenvif\_module modules/mod\_setenvif.so

BrowserMatch "Mozilla/2" nokeepalive BrowserMatch "MSIE 4\.0b2;" nokeepalive downgrade-1.0 BrowserMatch "RealPlayer 4\.0" force-response-1.0 BrowserMatch "Java/1\.0" force-response-1.0 BrowserMatch "JDK/1\.0" force-response-1.0 ...

#33 35

## 必要ならば設定を追加

- バーチャルホスト
- .htaccessによる設定の許可
- 動的コンテンツのハンドリング
- SSL
- アクセス制御, ユーザ認証
- WebDAV
- エラー画面のカスタマイズ
- 仮想URIのマッピング

モジュールが無い?

- バイナリパッケージ管理システムの多く はDSOが前提
- ソースコードからビルドする場合もDSO がデフォルト
	- ただし全てのモジュールがビルドされ ているわけではない

#35

37

#36

標準モジュール

- access, auth, include, log-config, env, setenvif, mime, status, autoindex, asis, cgi/cgid, negotiation, dir, imap, actions, userdir, alias • auth-anon, auth-dbm, auth-digest,
- cache, ldap, auth-ldap, deflate, logforensic, mime-magic, cern-meta, expires, headers, usertrack, uniqueid, proxy, ssl

## 2.2の標準モジュール

- authn-\*, authz-\*, auth-basic, include, filter, log-config, env, setenvif, mime, status, autoindex, asic, cgi/cgid, negotiation, dir, actions, userdir, alias, so
- •./configure --helpで判別できる
	- •--disable-NAME ... 標準で組み込まれる
	- •--enable-NAME ... 指定すれば組み込まれる

39

+

- ./configure --disable-include
- # 明示的にmod\_includeを外す

./configure --enable-proxy --enable-rewrite

# mod\_proxy, mod\_rewriteを追加する

./configure --enable-mods-shared=all

# 全てのモジュールをビルドする(実験的なモジュールなどは除く)

40

- マルチプロセッシングモジュールの選定
	- コンパイル時に決定し、後から変更は できない
	- --with-mpm=worker
	- 特別な理由が無い限りworkerを選ぶ
		- FreeBSD 4.xはprefork。5.xはOK

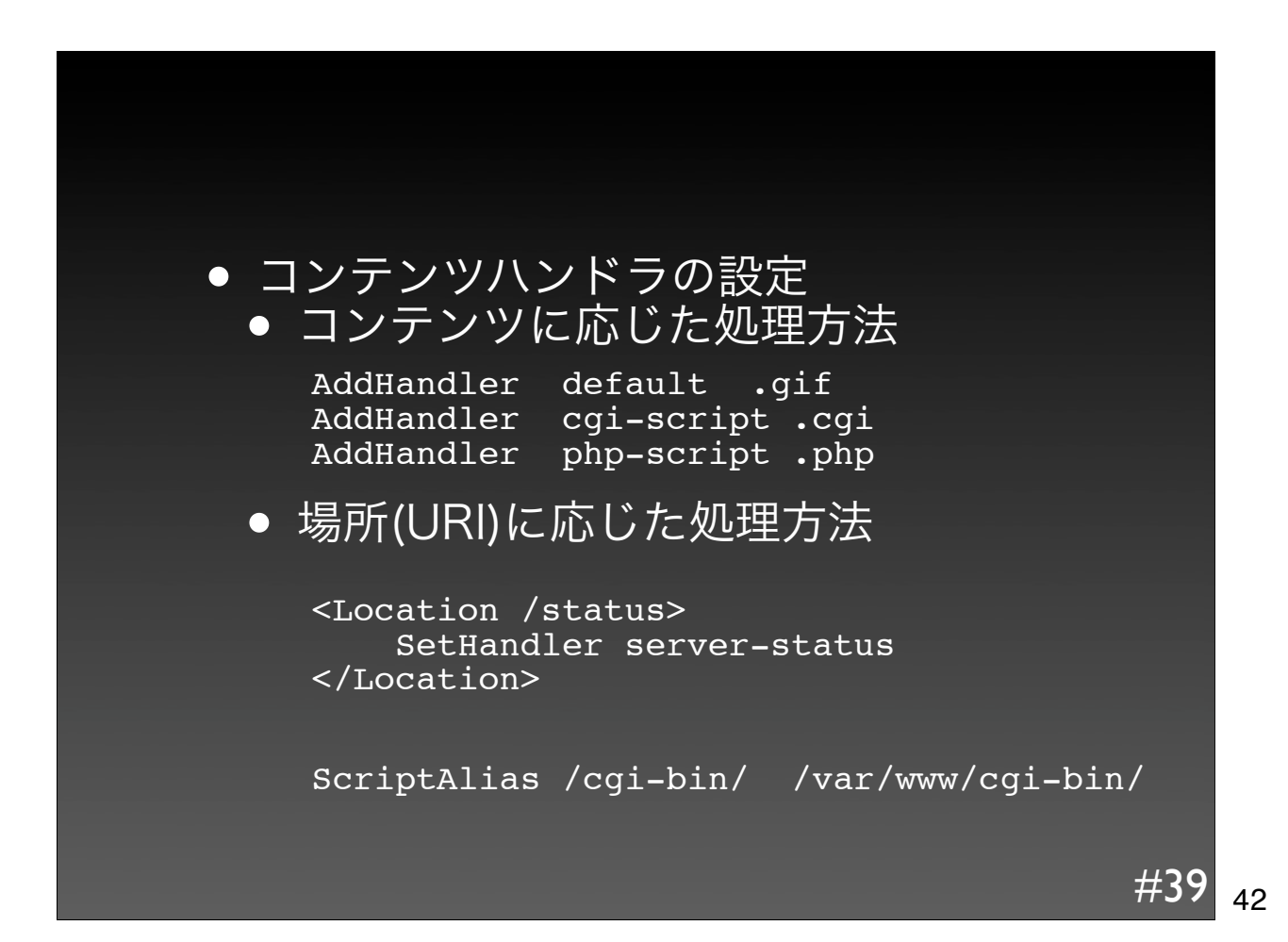

- マッピング
	- Apacheは基本的にDocumentRootを そのまま公開する
	- DocumentRoot以外のディレクトリ や、ファイルを柔軟に公開できる
		- Alias, RewriteRule etc...

Alias /virtual/ /home/oyama/htdocs/

RewriteEngine On RewriteRule ^(.+)¥.html\$ \$1.php

#40 43

#### request\_rec構造体

- リクエスト処理ループ内で処理中のリク エスト情報を格納する
- リクエスト処理ループの各ステップで、 モジュールがrequest\_recの値を書き換 えて動作をカスタマイズしている
- リクエスト/レスポンスの要

44

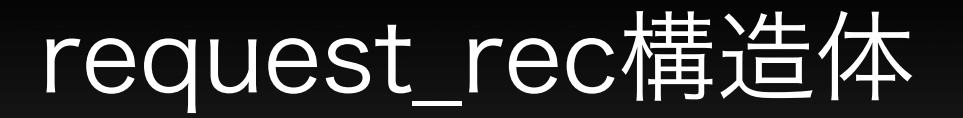

- リクエストされたURI
- マッピンスされたファイル名
- MIMEタイプ
- コンテンツハンドラ名
- リクエスト/レスポンスヘッダ

その他リクエスト/レスポンスに関わる全ての情報

#42 45

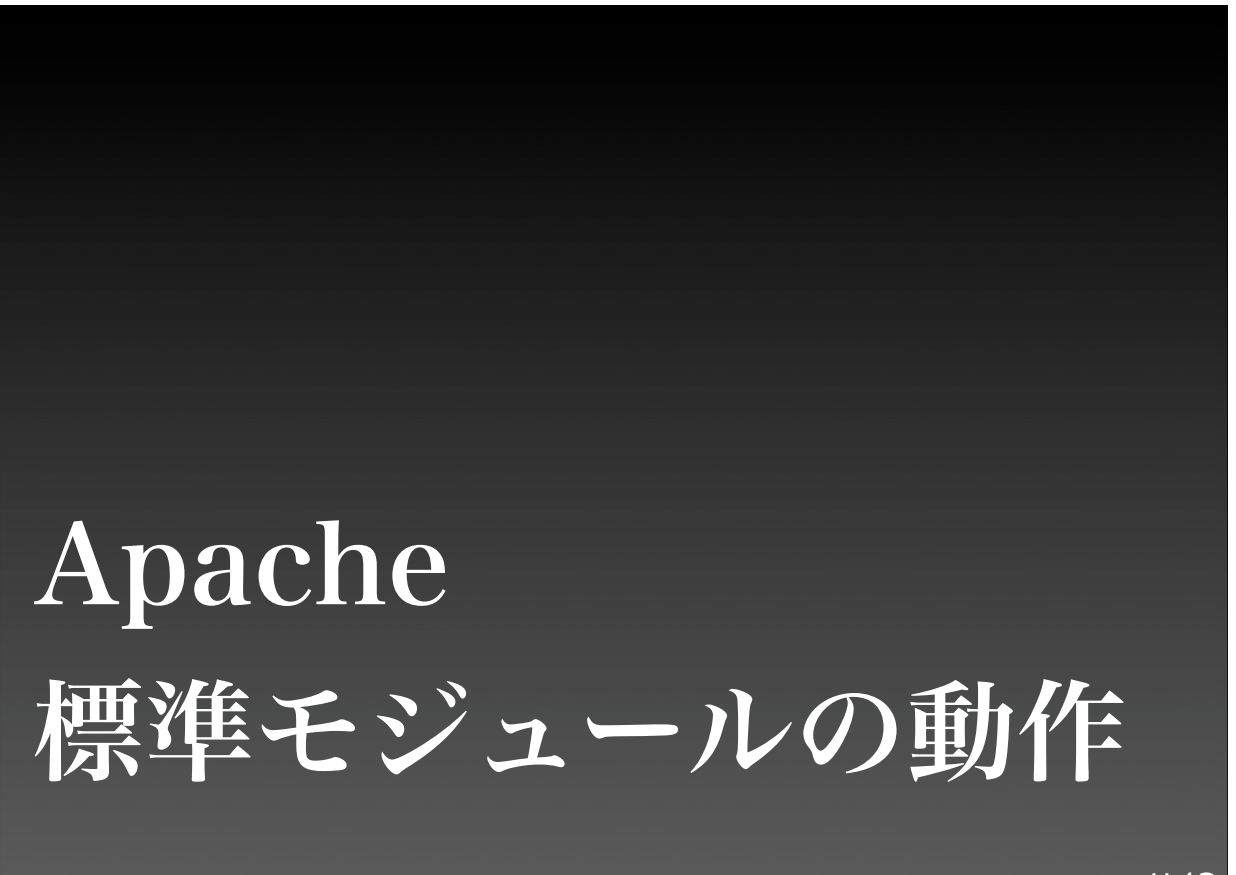

- 標準モジュール約30数個
- 実際に利用しているのは極一部
	- Mapper
	- AAA
	- Metadata
	- Generators
	- Filters
	- Logger

#44

# HTTPモジュール

● HTTPの処理にまつわるcoreモジュール

• http\_core.c, mod\_mime.c

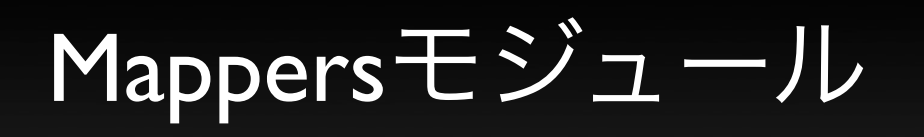

• URIとファイルシステムのマッピング

- mod\_alias.c, mod\_dir.c, mod\_negotiation.c, mod\_rewrite.c, mod\_userdir.c, mod vhost alias.c etc...
- 最も豊富で重要?

#46 49

AAAモジュール

- アクセス制御やユーザ認証などを行う
- Authorization And Authentication
- mod access.c, mod auth.c etc.

## 2.2のAAAモジュール

- 2.0までの認証系モジュールは機能が一枚岩で開発 者に不評
	- 認証と承認機能を任意に組み合わせられる構造に
- Authenticationモジュール
	- mod authn file, mod authn dbm...
- Authorizationモジュール
	- mod\_authz\_user, mod\_authz\_host...
- mod\_accessは廃止

## Metadataモジュール

- Apacheの内部動作・レスポンスヘッダな どの付加情報の操作
- mod env.c, mod expires.c, mod headers.c, mod\_mime\_magic.c, mod\_setenvif.c, mod unique id.c, mod usertrack.c etc...

51

+

# Generatorsモジュール

- コンテンツを生成する
- "コンテンツハンドラ"
- SetHandler, AddHandlerに呼応して起 動する
- mod\_autoindex.c, mod\_cgi.c etc...

53

 $#4^{\circ}$ 

# Filtersモジュール

- 送信するコンテンツを加工する
- mod\_deflate.c, mod\_ext\_filter.c, mod\_include.c

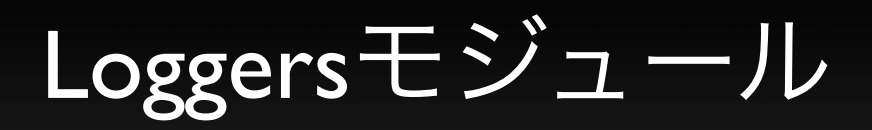

● 動作ログの出力

• mod\_log\_config.c etc...

• モジュールたちがrequest\_rec構造体を 通じ連携し、一つのリクエストを処理

• 利用するモジュールがどの時点で request rec構造体を参照・操作するか が動作のキモ

• Apacheのモジュールアーキテクチャは 自由度が高く、必ずしも行儀の良いモ ジュールばかりではない

55

# モジュールの動作

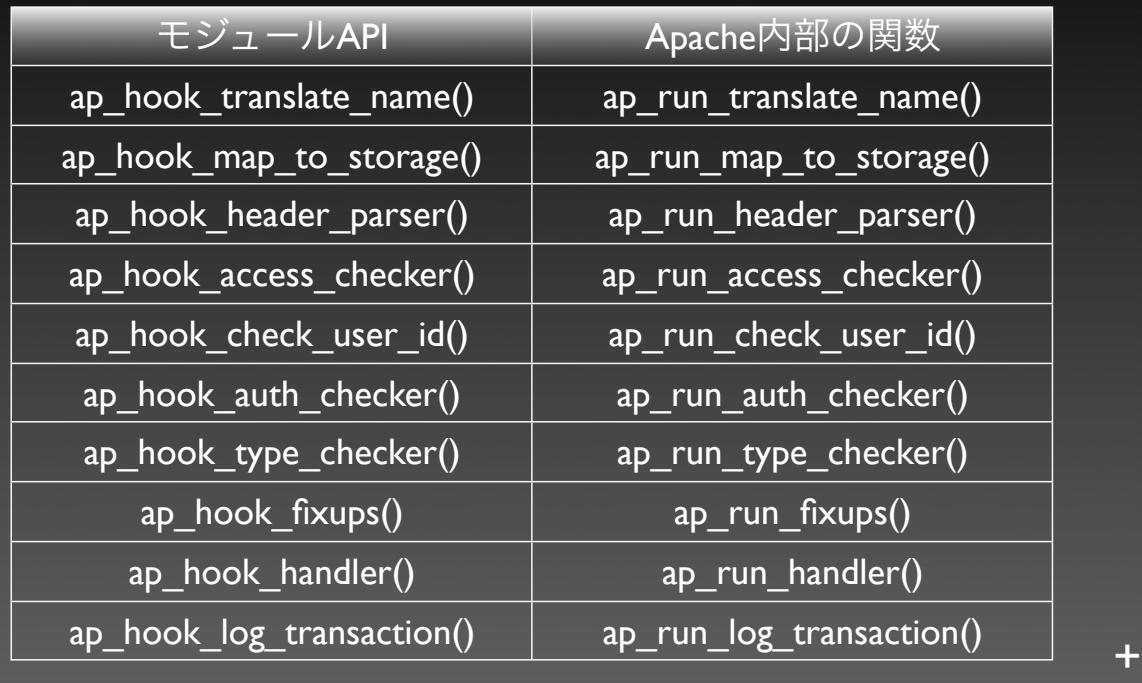

57

- 各モジュールのmodule構造体を辿ると、 モジュールの動作を理解しやすい
	- Directiveの定義
	- Apacheのフックに登録する関数の定義
	- $\bullet$  etc...

+

- ディレクティブの定義についてはマニュ アルを読んだ方が手軽。
	- ただし引数の解釈方法を厳密に把握し たい場合はソースコードを読んだほう が手軽で確実
- モジュールの動作の詳細はソースコード を読まなければ分からない

mod\_dir.c

- DirectoryIndex, DirectorySlashディレクティブ
- ディレクトリアクセス時のindexファイルへの 自動内部リダイレクト
- /(スラッシュ)無しのディレクトリアクセス 時、/ 付きURLへの自動外部リダイレクト
- ap\_hook\_fixups()で介入している

+

+

#### mod\_dir.c

- 一般的なWebサイトをホストするサーバ では必須?
- ディレクトリ以外へのアクセス時はほと んど処理は行わない
- DirectoryIndexはマッチしやすい名前を 左側に記述する

mod\_userdir.c

- UserDirディレクティブ
- /~(チルダ)で始まるURIを、ローカルユーザの 公開ディレクトリにマッピングする
- ap\_hook\_translate\_name()で介入している
	- mod\_alias.c, mod\_vhost\_alias.cも同様

+

+

#### AAAの動作

- 他のモジュールとは一部異なる
- mod auth  $*$ 
	- ユーザ認証の手段を実装(Basic/Digest認証)
- mod authz  $*$ 
	- アクセスの可否ルールを実装(ホストアドレ ス, ユーザ,グループ etc...)
- mod authn  $*$ 
	- 認証データベースのアクセス用プラグイン

(file,dbm etc...)

mod\_authn\_file.c

- AuthUserFileディレクティブ
- ユーザ認証が必要な場面で、受け取った ユーザ名を元にパスワードファイルのエ ントリを検索・パスワード比較を行う
- mod auth basic/mod auth digest共通のプ ラグインとして動作する

64

63

+

#### mod\_authn\_file.c

- キャッシュやインデックスを使用せず に、ファイル先頭からシーケンシャルに 検索する
- 当然パスワードファイルが大きい場合は パフォーマンス的に不利
	- mod authn dbm.c, mod authnz Idap.c, |mod\_authn\_dbd.cなどの選択肢がある

65

+

#### アクセス制御は簡単 1: static int my\_access\_check(request\_rec \*r)  $2:$  {<br> $3:$ const char \*cookie; 4: 5: cookie = apr\_table\_get(r->headers\_in, 6: "Cookie"); 7: if (cookie != NULL 8:  $\delta E \times \text{strump}(\text{cookie}, \text{``key=value''})$  != 0) { 9: The return  $\overline{0}$ K;<br>|0: } 10: } 11: 12: return HTTP\_FORBIDDEN; 13: }  $+$

#### mod\_expires.c

- ExpiresAcitve, ExpiresByType, ExpiresDefault ディレクティブ
- レスポンスヘッダにコンテンツの有効期 限"Expires:"と"Cache-Control:"をセット するだけ。
- 実はFilter系モジュールなので、コンテン ツ配信時に起動する

67

+

#### mod\_expires.c

- 既にExpiresヘッダがセットされている場 合はそのまま使用する
- ファイルのmtimeまたは、アクセス時刻 を基準に有効期限を計算
	- ExpiresByType text/css M3600
	- ExpiresByType text/gif A3600

+

#### mod\_header.c

- Header, RequestHeaderディレクティブ
- 任意のリクエスト/レスポンスヘッダを付 与する
- mod expires.cに似ているが、Filterに加え てap\_hook\_fixups()も使用している

#### mod\_cgi.c

- ScriptLog, ScriptLogLength, ScriptLogBuffer ディレクティブ
- fork() & exec()して外部プログラムを実行
- ap\_hook\_hander()で介入。"cgi-script"ハン ドラを登録

+

+

#### mod\_cgi.c

- cgi-scriptハンドラのリクエストか?
- HTTP GET/POSTメソッドか?
- ExecCGIな環境か?stat()は取れてる?
- 子プロセスをfork() & exec()
- リクエストbodyをpipe (stdin)にwrite
- pipe (stdout)からレスポンスをread
- レスポンスヘッダを解析。Location:ヘッ ダがある場合はリダイレクト
- レスポンスをクライアントに配信

### mod\_phpX.c

- php\_value, php\_flag, php\_admin\_valueディ レクティブ
- 処理の流れ自体はmod\_cgi などと似てい る。スクリプトエンジン内包。
- ap\_hook\_handler()

+

+

#### mod\_proxy\_ajp.c

- AJP13でサービスしてるアプリケーショ ンへのProxy
- 他のWebサーバを"マウント"するのと同 様に、AJP13サーバをマウントする。
- AJPI3でリクエストを転送し、レスポン スをクライアントに配送するだけ。

73

+

- 多くのカスタマイズ用件はApache三種の神器で 対応可能
	- mod\_setenvif
	- mod rewrite
	- mod log config
- これらモジュール活用のボキャブラリがカギ
- ユーザ認証系もAAAモジュールのリファクタリ ングで柔軟性が増した
- ちょっと変わったアクセス制御系は独自にモ ジュールを実装するのが吉

+

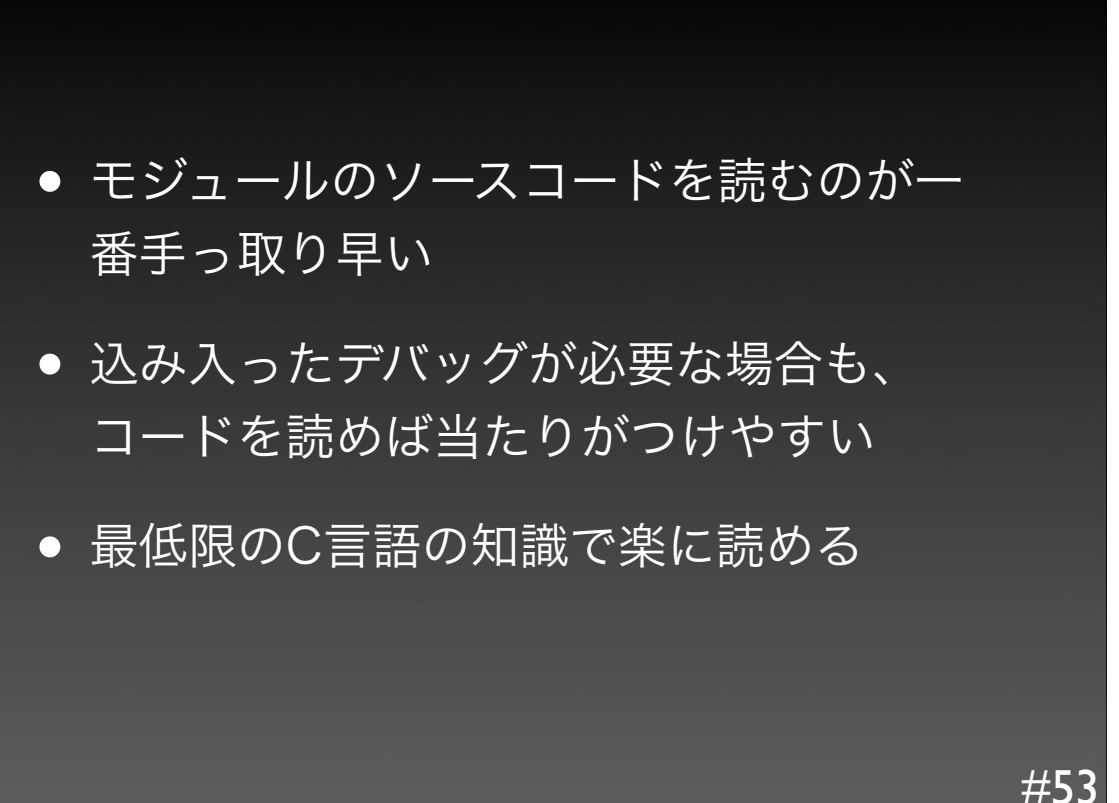

Copyright(C) Hiroyuki OYAMA. Japan. All rights reserved.

本テキストに関するご質問、その他ご用命については

小山浩之 <oyama@module.jp> http://module.jp/ までご連絡ください。